# Google Forms

SIR Webmaster Meeting

Friday, November 18, 2022

Kevin King

Branch 95 Webmaster

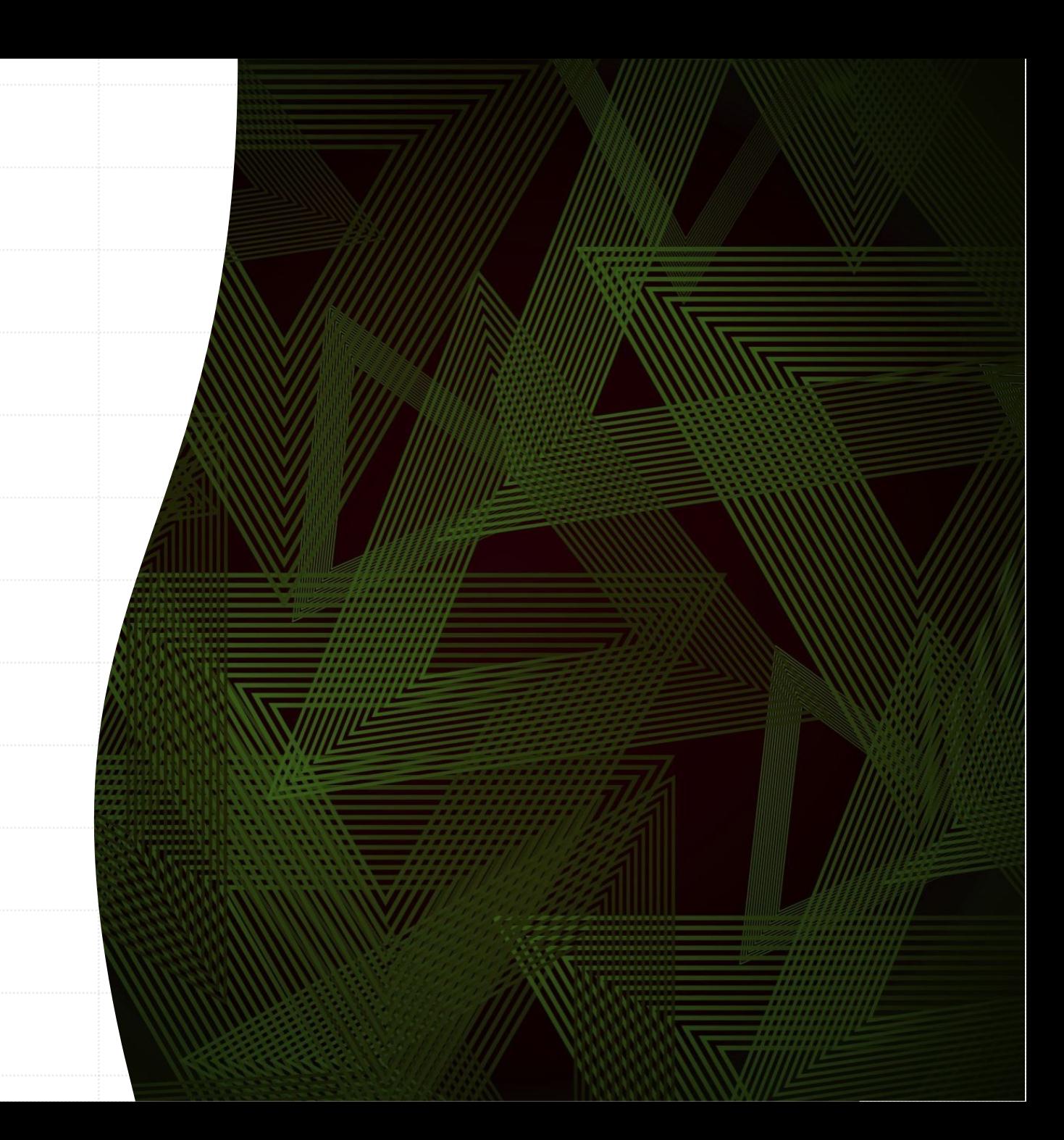

# Introduction

- **Effective member communication is essential to branch operations**
- § Branch websites, newsletters and periodic emails are the most common means of providing [one-way] communication to members
- § Oftentimes, two-way communication is required
	- § Solicit member input on important topics affecting the branch through surveys
	- § Member registration for upcoming meetings and/or events
- State SIR and some branches use Constant Contact for which there's a recurring cost
- Free alternatives to Constant Contact may be just as effective depending on your needs
	- § MailChimp, SurveyMonkey and Google Forms are widely used alternatives

# Google Forms

- § Constant Contact, Google Forms and the other tools I listed are all considered marketing tools
- § While Constant Contact and other "free" alternatives may be slicker and come with more bells and whistles, Google Forms checks all the boxes when it comes to the member communication needs of my branch
- § One needs a Google account to use Google Forms but recipients do not need it to receive or respond to it

### Google Forms versus another "free" alternative to Constant Contact

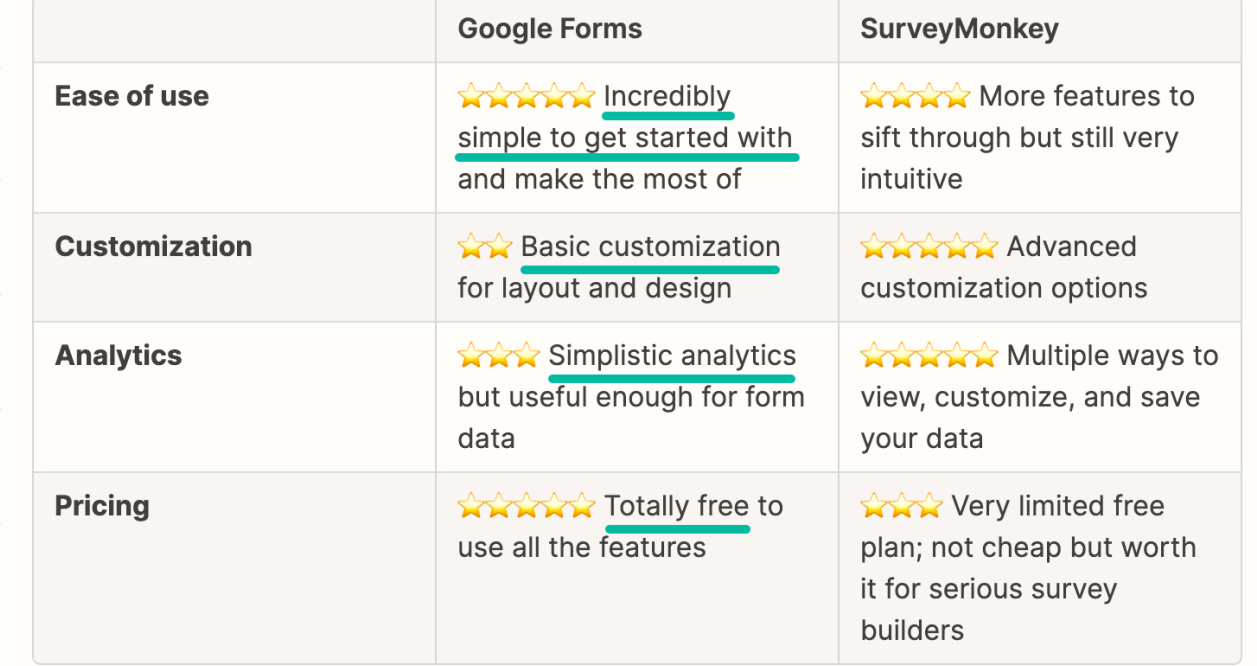

# Today's presentation

- § Access Google Forms
- § Show a couple of templates
- § Create a simple survey, send it out and access results
- § Show examples of a couple of forms including statistics, reminders and resultant Google Sheet of responses
	- § Member survey
	- Meeting registration
- § Time permitting, show a practical application of a Google Form SIR Speakers Exchange

# Google Forms – Partial list of Available Templates

Personal

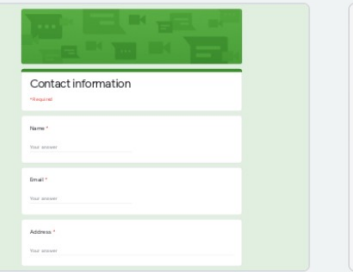

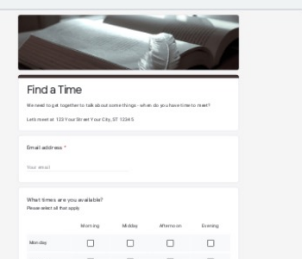

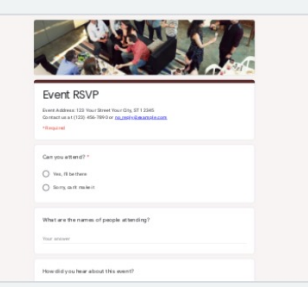

**RSVP** 

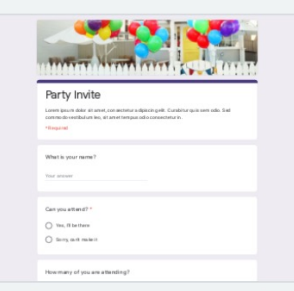

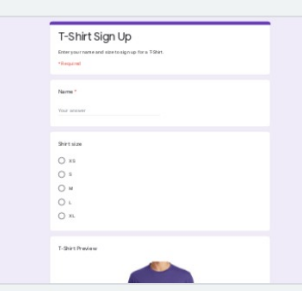

**Contact Information** 

Find a Time

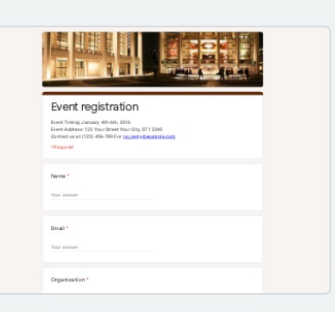

Party Invite Click on a template to open it Edit the form to your needs Add email addresses and send

Creating a form is very intuitive. If you need help, there's a lot of online help available – just Google "Google Forms user guide"

T-Shirt Sign Up

**Event Registration** 

## A Simple Activities Interest Survey **List of possible activities to include**

### **SIR Activities Survey**

SIR's mission is to enhance the lives of our members through fun activities, luncheons and events while making Friends for Life. A branch can go a long way to meet that mission by offering a wide variety of activities that its members have an interest in. Golf is a popular activity within our Branch as it is in most other branches. But what other activities are our golfers and non-golfers alike passionate about? With our Branch resuming all of its normal functions soon, I want to ensure we are providing the activities that interest you most. I envision some of these activities also being of interest to our spouses/significant others. With enough interest, it's easy for the Branch to sponsor a new activity. Let your voice be heard. Please take a few minutes to complete the survey by clicking on the button below.

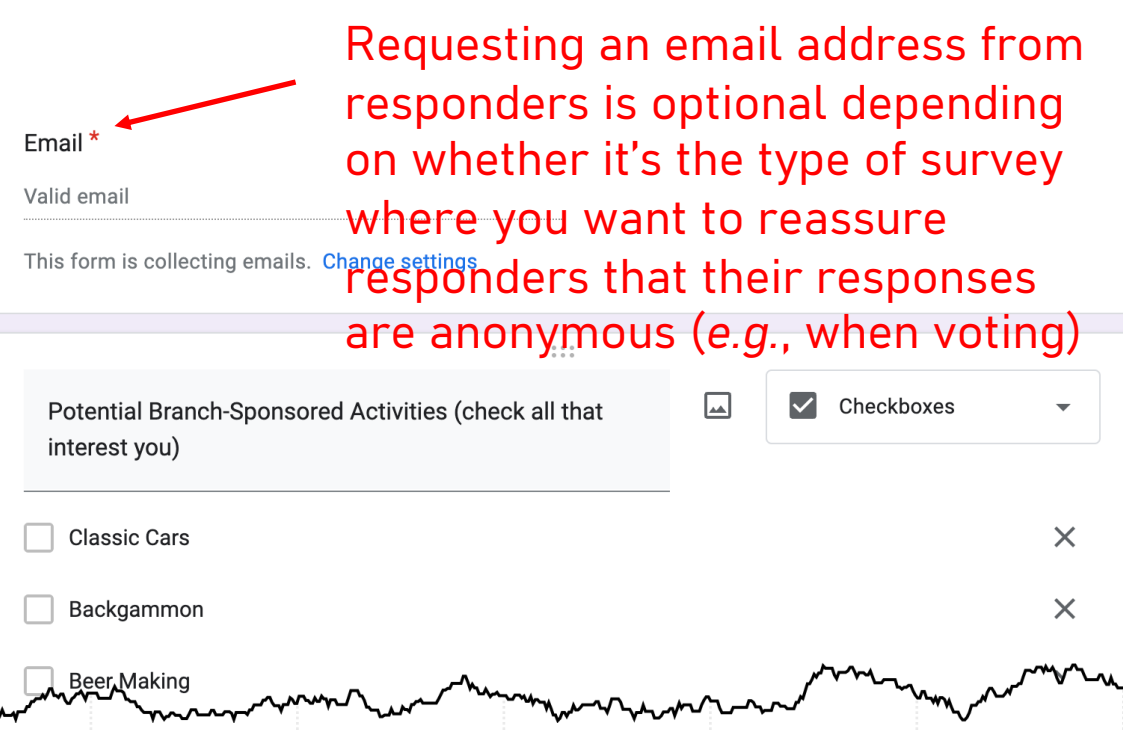

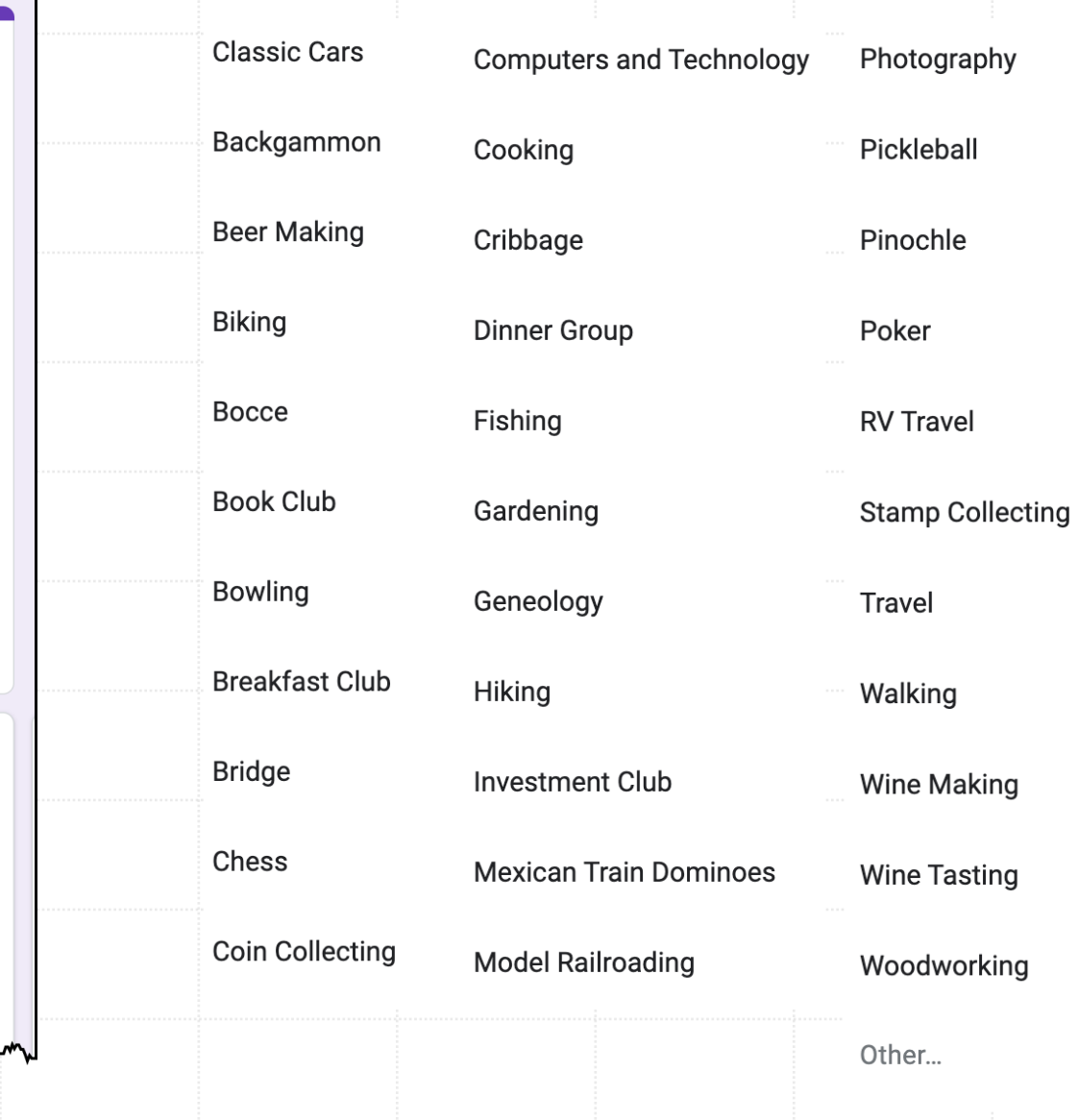

## Example of How Google Forms Displays Survey Responses

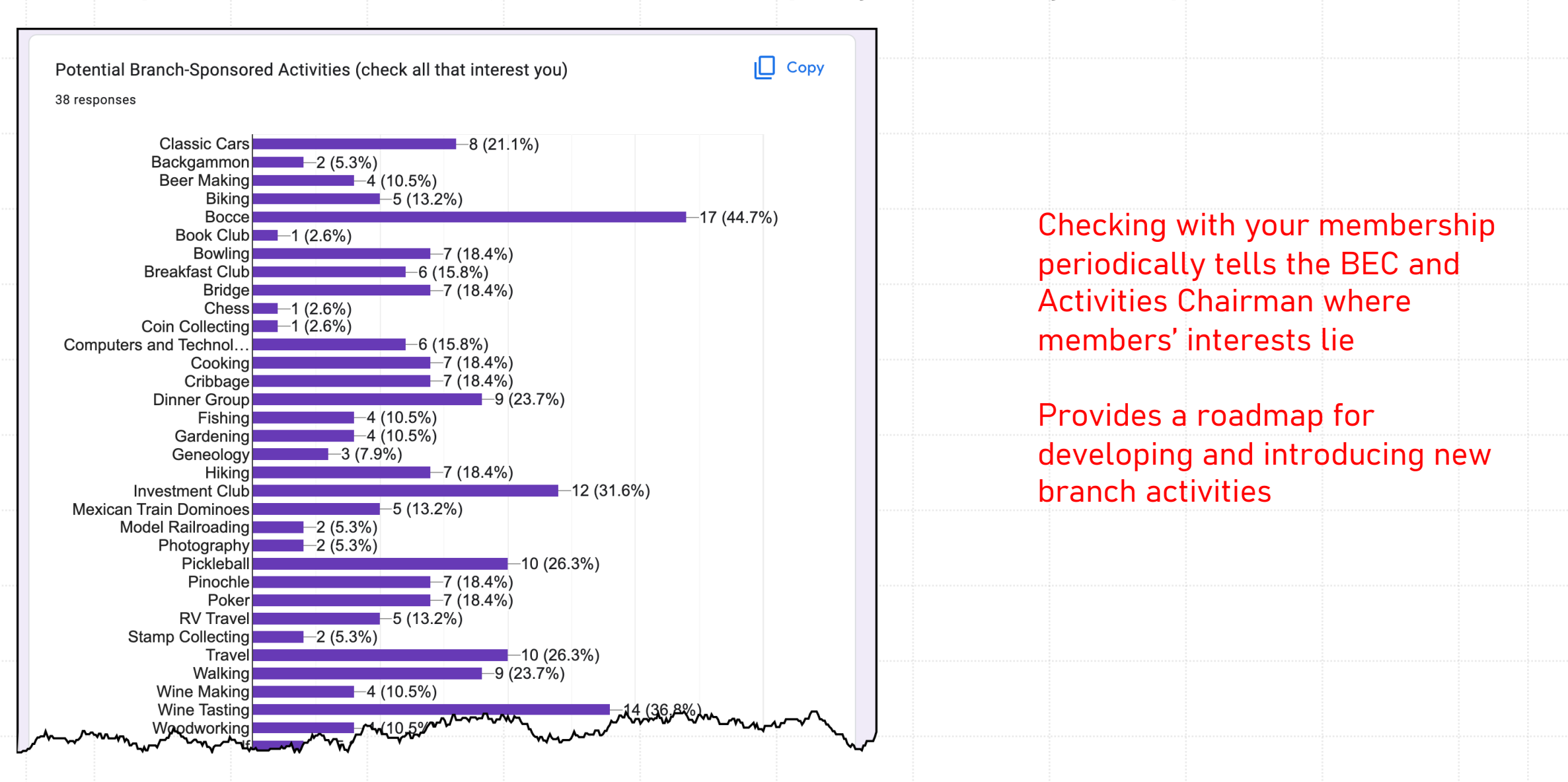

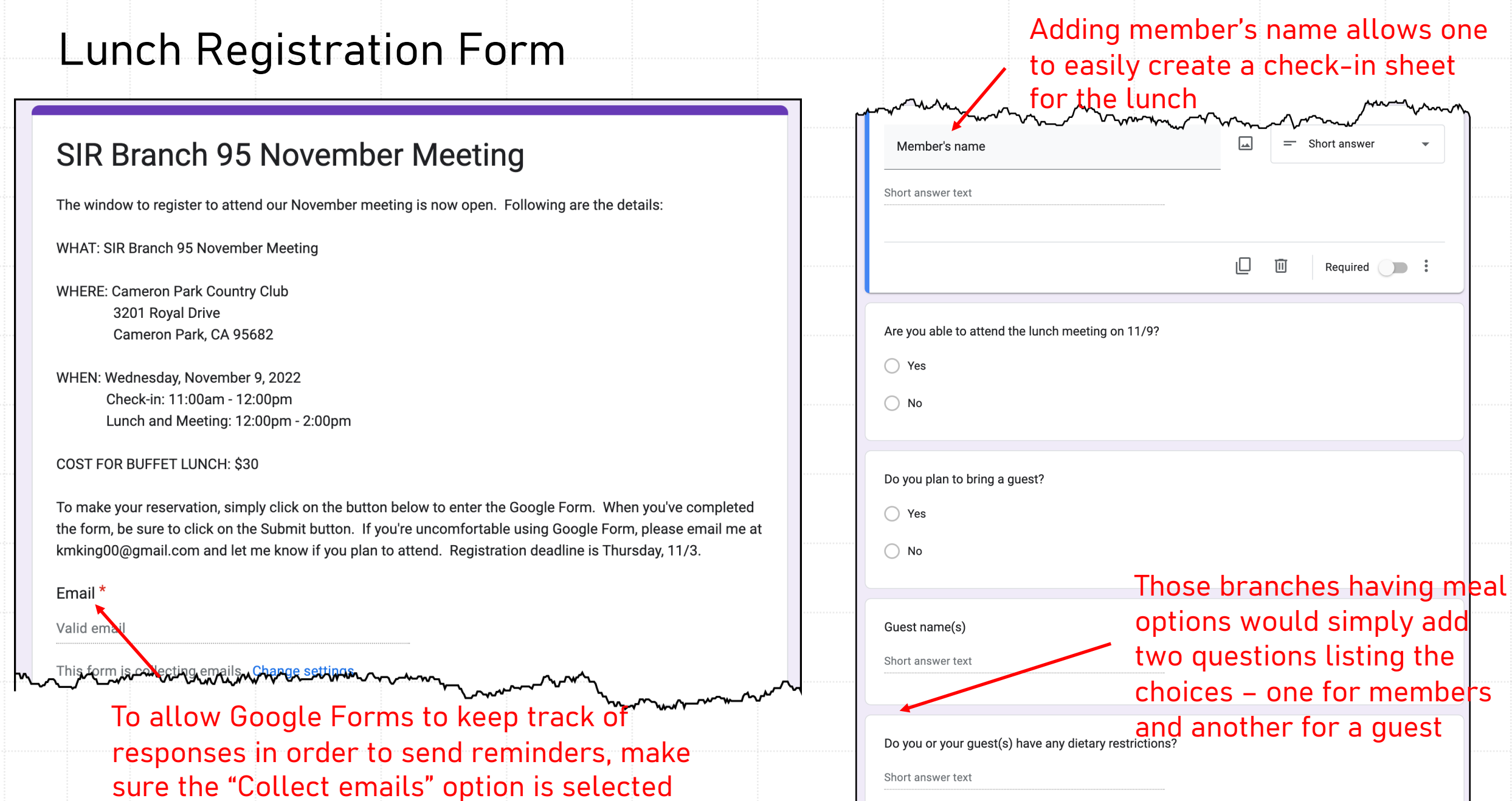

## Google Forms displays responses graphically and in spreadsheet format

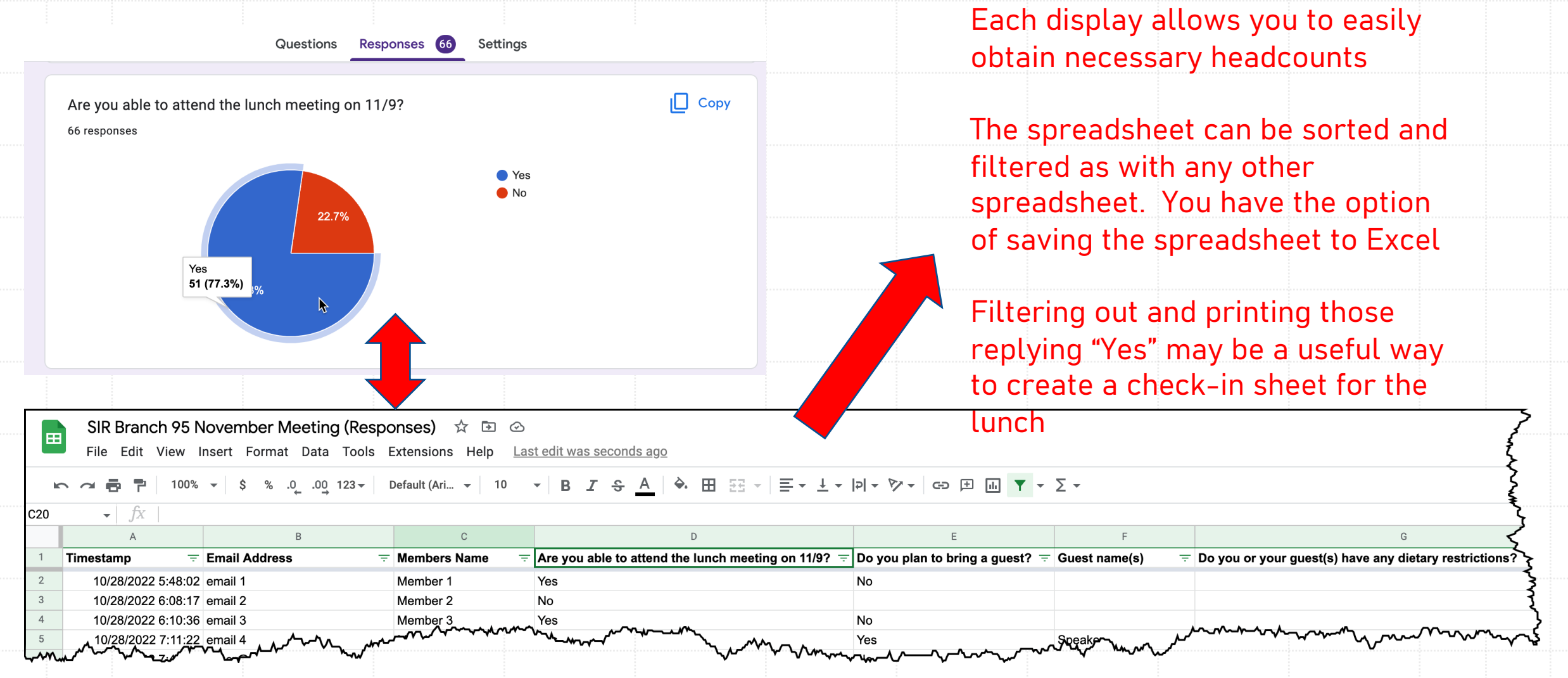

# **Questions**

- YouTube and other online resources are available to help you
- For other questions or assistance, send an email to Kevin K kmking00@gmail.com